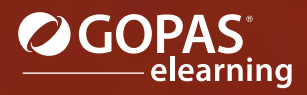

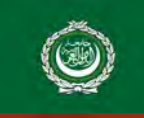

# Microsoft **Office 2019**

### **الدورات المُجمَعة الدورات الإفرادية**

تُعتبر ھذه الدورات التي تُركّز على تطبيقات Office Microsoft شائعة الاستخدام وعملية جداً لتعلم التطبيقات بكافة مستوياتھا.

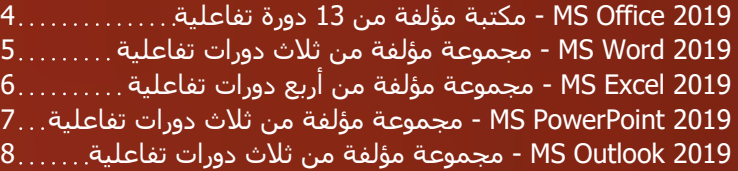

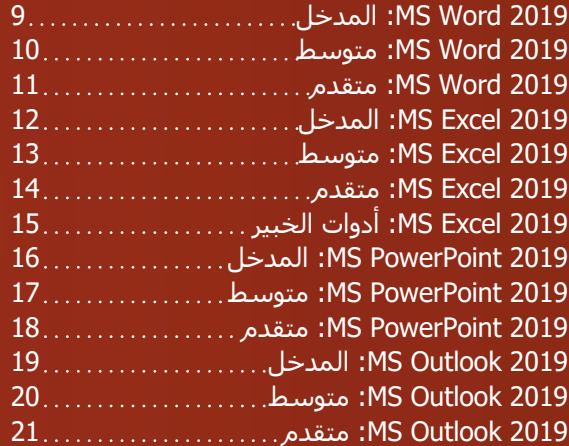

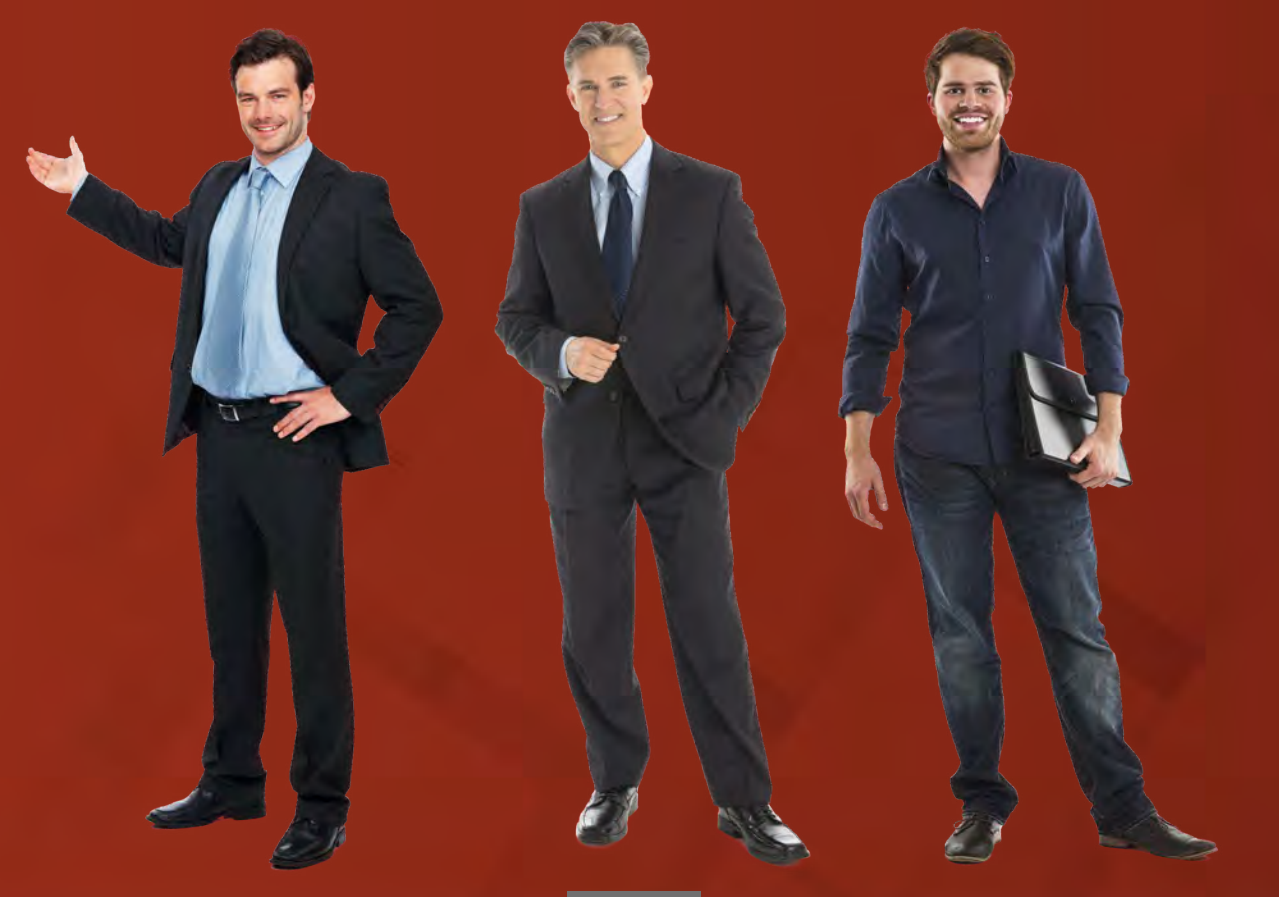

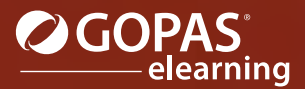

## MS Office 2019 مكتبة مؤلفة من 13 دورة تفاعلية

<span id="page-1-0"></span>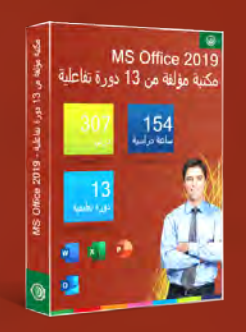

إن عملية إعداد المستندات كنسخة إلكترونية تمثل الكاتب بشكل كبير، لھذا ينبغي إعطاء أھمية كبرى لھذا العمل. سوف تحتاج إلى تكوين معرفة دقيقة حول كامل حزمة برامج office من أجل إنشاء مستند متقن التصميم وقابل للتطبيق من قبل مستخدمين آخرين. لقد تميزت حزمة برامج Office Microsoft على مدى عدة سنوات بمعايير حصدت احترام واسع النطاق، وھي تعد في الوقت الحالي من أكثر البرمجيات المستخدمة شمولاً والأكثر استخداماً في مجال التعليم والمشاريع والاستخدامات المنزلية. ستتعرف في ھذه المكتبة على الدورات التفاعلية الخاصة بالتطبيقات الأربعة الأكثر شيوعاً من حزمة Office Microsoft. تبدأ كل مجموعة من الدورات بالمفاھيم الأساسية المتعلقة بواجھة البرنامج وكيفية التعامل معه مروراً بكيفية إنشاء نوع معين من المستندات وتحريرھا ووصولاً إلى استخدام الأدوات المتقدمة التي تمكنك من إدارة ملفاتك بكفاءة. يتناول كل درس من الدروس التفاعلية موضوعاً محددا،ً بعد أن تتعرف على الأدوات والعمليات المتعلقة بكل موضوع سيكون بمقدورك فوراً تطبيق المعرفة المكتسبة بشكل عملي. وأخيراً ستساعدك الأسئلة الموجودة في النھاية على التأكد مما إذا كنت قد أتقنت الموضوع المقدم أو فيما إذا كنت تحتاج إلى مراجعة المحتوى.

ون .<br>في في السورة على الزير الذي مشكليت البردة إلى السلمة الداردة

citation Excel 2016  $\text{dist sum} \triangle \oplus \Theta$ 

.<br>إضافة لون خلفية **الخلايا أ**و تم

.<br>متر على قلكان قلمنا

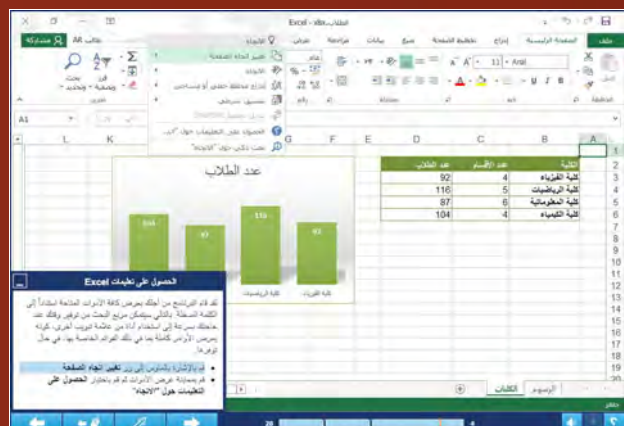

### قائمة الدورات التعليمية:

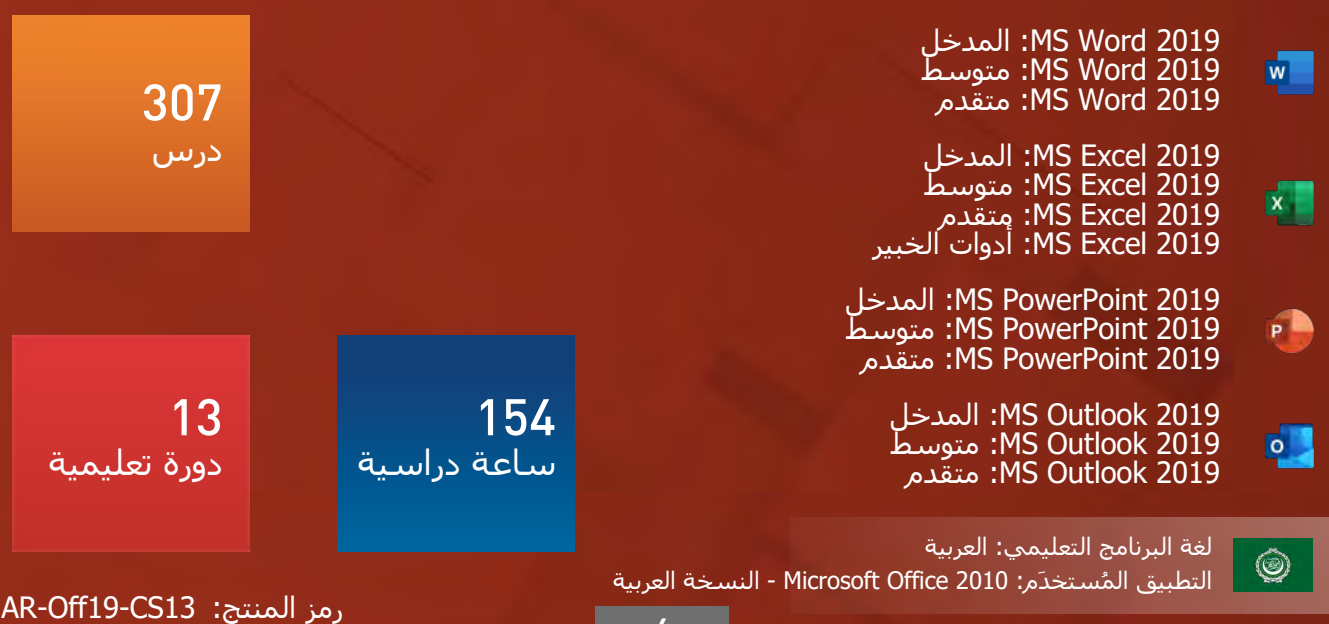